| 🚱 ROURUS 19 - OpenCarlif Peer Te: x 🕂                               | - 5 X     |
|---------------------------------------------------------------------|-----------|
| ← → C △ ③ Giveni deği   submit.bandirma.edutr/ird.arus/openconf.php | 🖈 🧧 🕲 💲 : |

## 3. Uluslararası Bölgesel Kalkınma ve Üniversitelerin Rolü Sempozyumu

| OpenConf Peer Review & Conference Nanagement System OpenConf Home Privacy Policy Email Chair Authors: |  |
|----------------------------------------------------------------------------------------------------|--|
|                                                                                                    |  |
| Authors:                                                                                              |  |
| Authors:                                                                                              |  |
|                                                                                                    |  |
| Make Submission     Uptoo File     Versi Tile     Check Status                                        |  |
| Review and Program Committees:                                                                        |  |
| • Sign In                                                                                             |  |
| Sign Up – Keycode:     Enter                                                                          |  |
| Chair:                                                                                                |  |
| Sign In                                                                                               |  |
|                                                                                                    |  |
|                                                                                                    |  |

Powered by OperConf<sup>®</sup> Copyright @2902-2918 Zakon Group LLC

Manual

| This website uses cookies to offer you a better user experience. By using this website, you agree to the placement of these cookies. Privacy Policy                                                                                                    | Accept                                               |
|----------------------------------------------------------------------------------------------------|------------------------------------------------------|
| submitiand maized trintings autors submitting by                                                                                                    |                                                      |
| # 2 日 B 日 B 日 C 日 C 日 <pc p="" 日<=""> C 日 <pc p="" 日<=""> <pc p="" 日<=""> C 日 <pc p="" 日<=""></pc></pc></pc></pc> | s <sup>A</sup> ^ (é di <sup>1416</sup><br>31.07.2019 |

## Registration and Abstract Upload

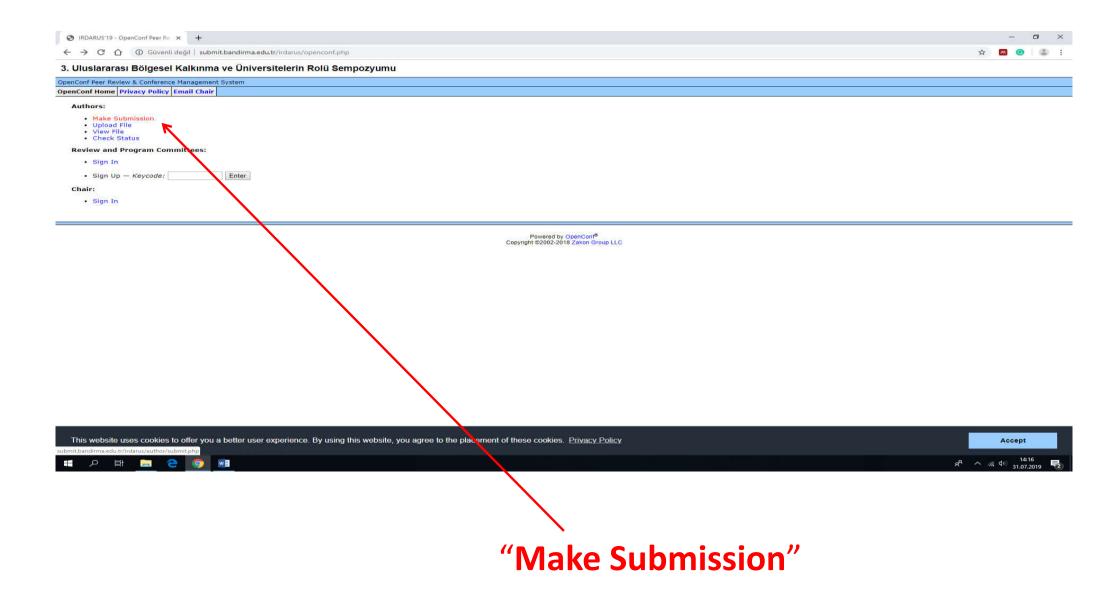

| ROURIDS 18- OpenConfilteer 7# x +                                                                                                    | - 0 X                                                                      |
|----------------------------------------------------------------------------------------------------|----------------------------------------------------------------------------|
| ← → C ① ③ Güveni deği   submit.bandima.edut/irtlans/author/submit.php                                                                                                    | * 🖬 😝 🖨 🗄                                                                  |
| 3. Uluslararası Bölgesel Kalkınma ve Üniversitelerin Rolü Sempozyumu                                                                                                    |                                                                            |
| DpenConf Peer Review & Conference Management System                                                                                                    |                                                                            |
| OpenCoof Home Privacy Policy Enail Chair                                                                                                    |                                                                            |
| Submission<br>Please review the entire form before starting to fill it out to ensure you have all the required information.                                                                                                    |                                                                            |
| Consent                                                                                                    |                                                                            |
| Your consent is required and is subject to our Privacy Policy.                                                                                                    |                                                                            |
| Consent: Translate the allocation and uncertain and internation including reaction amalic for activities related to 3. Unclararse: Robeen Kalkinma ve Universitelerin Rob Sempozyumy. The individuals whose information 1 provide. | • select "Consent" box                                                     |
| General Information                                                                                                    |                                                                            |
| Submission Title:                                                                                                    |                                                                            |
|                                                                                                    |                                                                            |
| Author(s)                                                                                                    | write your "Submission Title"                                              |
| - Author 1                                                                                                    |                                                                            |
| First/Given Name:                                                                                                    |                                                                            |
| Last/Family Name:                                                                                                    |                                                                            |
| Organization:                                                                                                    |                                                                            |
| Country:                                                                                                    | $a ((\Lambda u + b \circ r(a)))$                                           |
| Email:                                                                                                    | • "Author(s)"                                                              |
|                                                                                                    |                                                                            |
| - Author 2                                                                                                    |                                                                            |
| First/Given Name:                                                                                                    |                                                                            |
| Last/Family Name:                                                                                                    |                                                                            |
| Organization:                                                                                                    |                                                                            |
| Country:                                                                                                    |                                                                            |
| Emai:                                                                                                    |                                                                            |
|                                                                                                    |                                                                            |
| Author 3                                                                                                    |                                                                            |
| Participant of                                                                                                    |                                                                            |
|                                                                                                    |                                                                            |
| This website uses cookies to offer you a better user experience. By using this website, you agree to the placement of these cookies. Privacy Policy                                                                                | Accept                                                                     |
| # 2 時                                                                                                    | x <sup>P</sup> ∧ (a (ψ)) = 1467<br>= 1000000000000000000000000000000000000 |

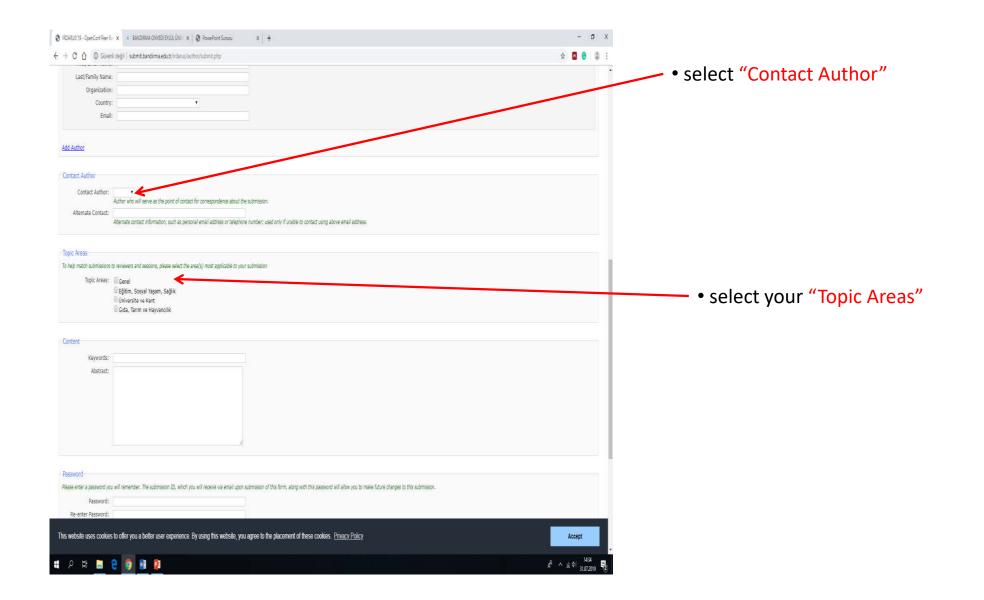

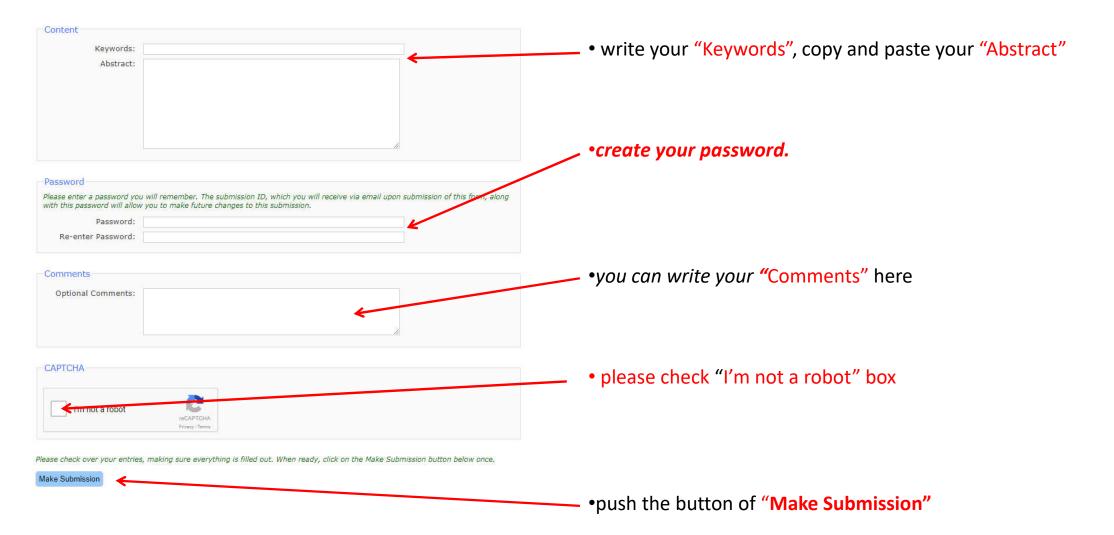

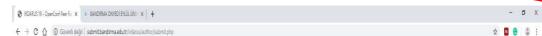

3. Uluslararası Bölgesel Kalkınma ve Üniversitelerin Rolü Sempozyumu

OpenConf Peer Review & Conference Management System OpenConf Home Privacy Policy Email Chair

Submission

Thank you for your submission. Your submission ID number is 3. Please write this number down and include it in any communications with us.

Below is the information submitted. We have also emailed a copy to the submission contact. If you notice any problems or do not receive the email within 24 hours, please contact us.

Submission ID: 3

Consent: 1 consent to the collection and use of my personal information, including receiving emails, for activities related to 3. Ulusiarrans Bolgesei Kalkınma ve Üniversitelerin Rolü Sempozyumu. I have also obtained the consent of all other individuals whose information 1 provide.

Title: Örnek Özet Bildiri Gönderimi

Author 1: First Name: Ahmet Last Name: Yalgın Organization: Bandırma Oryedi Eylül Üniversitesi Country: Türkey Email: ayaldın@bandirma.edu.tr

Contact Author: Author 1

Alternate Contact:

Topic(s): Genel

Keywords: x, y, z

Abstract: örnek özet, örnek özet, örnek özet

Comments:

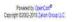

Accept

s<sup>4</sup> ∧ (g ¢) = 1420 31,07,209

This website uses cookies to offer you a better user experience. By using this website, you agree to the placement of these cookies. Privacy Policy

🛢 👂 🗄 📒 🤮 🌖 📳

If you can see this page, your registration is completed. Please notice your ID Number.

In order to send your abstract, please use "upload file" link.

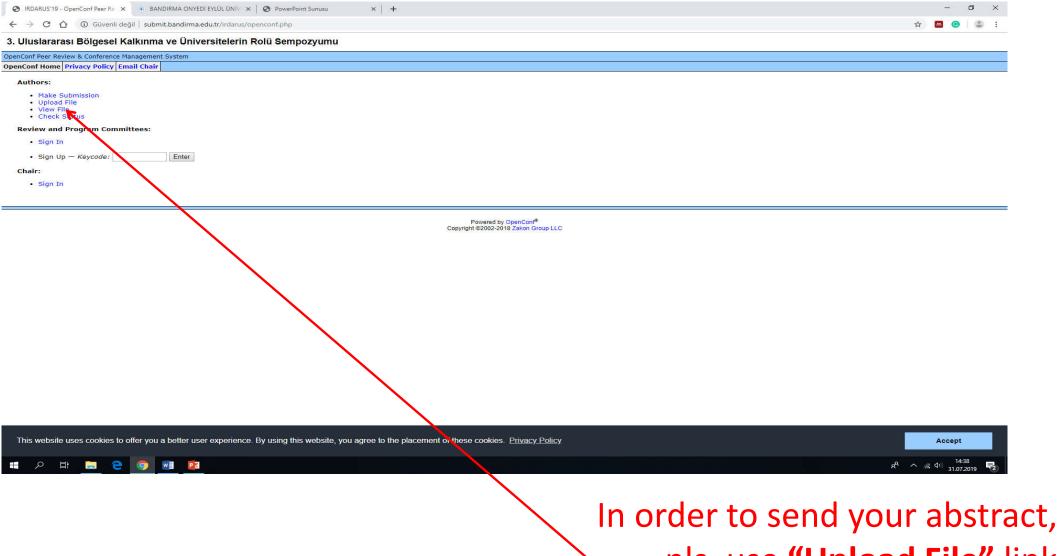

pls. use "Upload File" link

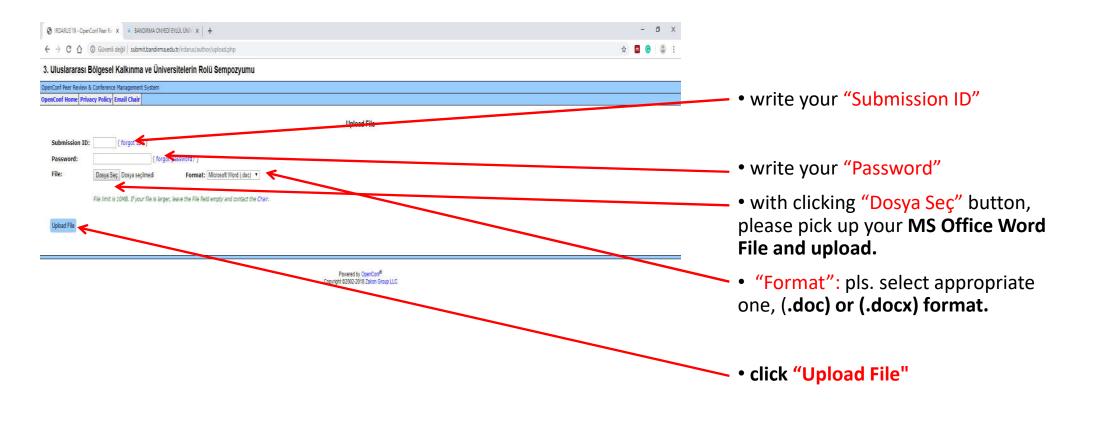

| This website uses cookies to offer you a better user experience. By using this website, you agree to the placement of these cookies. Privacy Policy | Accept                      |
|----------------------------------------------------------------------------------------------------|-----------------------------|
| # 2 斯 🧧 9 🧃                                                                                                    | x <sup>R</sup> ∧ (≤ ⊄) 1421 |

if you can see "Submission ID .. has been uploaded", your uploading process completed.

## **Attention Please!!!**

If you would like to send another abstract, you should do all this transactions, starting from the beginning. Our system gives different ID numbers to all proceedings.